tto Conteggio el

 $\mathbf{a}$ Stampa

## **Prospetto situazione elettori**

Dal menù **Servizi demografici→Elettorale→Elettorale→Statistiche Elettorali→Prospetto situazione elettori** è possibile generare un prospetto di tutte le liste elettorali con elettori attivi contenente il numero degli elettori maschi e femmine suddiviso per sezione alla **data odierna**.

Premere **Stampa** per generare il file.

Verrà generato un file di excel con la statistica M/F dei Tipi Lista che hanno attualmente elettori attivi

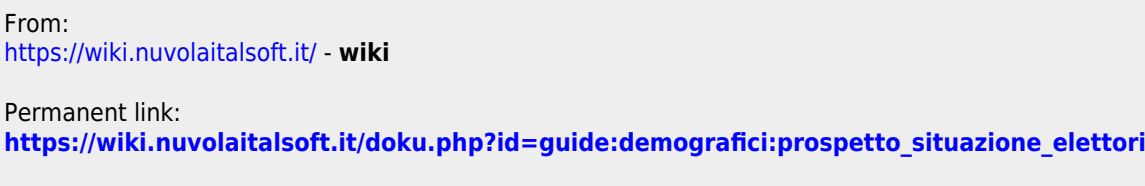

Last update: **2022/11/22 10:41**

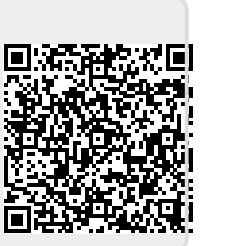